# **ISN : enseignement de spécialité d'informatique et sciences du numérique**

# **Présentation**

- Nouveau programme d'ISN en terminale S (BO n°28 du 31 août 2017) : [http://www.education.gouv.fr/pid285/bulletin\\_officiel.html?cid\\_bo=119372](http://www.education.gouv.fr/pid285/bulletin_officiel.html?cid_bo=119372)
- [Présentation](https://siocours.lycees.nouvelle-aquitaine.pro/doku.php/isn/presentation)

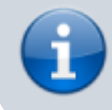

[Eléments de correction des activités](https://siocours.lycees.nouvelle-aquitaine.pro/doku.php/isn/corrige/accueil)

### **Algorithmique et programmation**

- [Activité : quelques jeux avec Blocky](https://siocours.lycees.nouvelle-aquitaine.pro/doku.php/icn/facultatif/a_decouverte)
- [Python : Découverte du langage de programmation](https://siocours.lycees.nouvelle-aquitaine.pro/doku.php/icn/facultatif/a_python01)
- [Activité Python : dessiner avec le module graphique Turtle](https://siocours.lycees.nouvelle-aquitaine.pro/doku.php/icn/facultatif/a_python_turtle)
- [Mémento sur les instructions de base de Python](https://siocours.lycees.nouvelle-aquitaine.pro/lib/exe/fetch.php/icn/facultatif/memento_sur_les_instructions_de_base_de_python.odt)

#### **Les données structurées**

- [Activité les données structurées CSV et JSON](https://siocours.lycees.nouvelle-aquitaine.pro/doku.php/icn/facultatif/activitecsvjson)
- [Activité les données structurées des bases de données](https://siocours.lycees.nouvelle-aquitaine.pro/doku.php/icn/facultatif/activitesql)
- [Activité croiser des données](https://siocours.lycees.nouvelle-aquitaine.pro/doku.php/icn/facultatif/acsvcroiser)

#### **Le codage de l'information**

- [Activité : Le codage de l'information](https://siocours.lycees.nouvelle-aquitaine.pro/doku.php/icn/facultatif/codageinformation)
- [Activité : comment sont codés les textes](https://siocours.lycees.nouvelle-aquitaine.pro/doku.php/icn/facultatif/codagetexte)
- [Cours : Le codage des couleurs](https://siocours.lycees.nouvelle-aquitaine.pro/doku.php/icn/facultatif/c_codagecouleur)

### **Architectures matérielles**

[Architecture matérielle du Raspberry PI3](https://siocours.lycees.nouvelle-aquitaine.pro/doku.php/isn/archiraspberrypi3n)

## **Réseaux**

- [Cours : Le réseau local en informatique](https://siocours.lycees.nouvelle-aquitaine.pro/doku.php/icn/facultatif/c_reseau)
- [Activité : réaliser un schéma simple de réseau local](https://siocours.lycees.nouvelle-aquitaine.pro/doku.php/isn/a_reseau_schema)
- [Cours : adressage IP](https://siocours.lycees.nouvelle-aquitaine.pro/doku.php/isn/adressageip)

[Activité : le Cloud](https://siocours.lycees.nouvelle-aquitaine.pro/doku.php/icn/facultatif/a_cloud)

# **L'environnement numérique de travail**

[Office 365 : réaliser une présentation Powerpoint et la partager](https://siocours.lycees.nouvelle-aquitaine.pro/doku.php/icn/facultatif/powerpoint)

### **Projets**

- [Activité Python : dessiner avec le module graphique Turtle](https://siocours.lycees.nouvelle-aquitaine.pro/doku.php/icn/facultatif/a_python_turtle)
- [Mini projet : devine un nombre](https://siocours.lycees.nouvelle-aquitaine.pro/doku.php/icn/facultatif/p_devinenombre)
- [Mini projet : jeu du personnage](https://siocours.lycees.nouvelle-aquitaine.pro/doku.php/icn/facultatif/p_personnage)
- [Projet ISN : gestion du projet](https://siocours.lycees.nouvelle-aquitaine.pro/doku.php/icn/facultatif/p_presentation)

### **Algorithmique et programmation**

- [Activité Python avec la bliothèque Numpy et matplotlib](https://siocours.lycees.nouvelle-aquitaine.pro/lib/exe/fetch.php/isn/activitepythonnumpymatplotlib.pdf)
- [Tutoriel : La bibliothèque Matplotlib](https://python.developpez.com/tutoriels/graphique-2d/matplotlib/#LIV-D)
- [Activité sur les fichiers](https://siocours.lycees.nouvelle-aquitaine.pro/lib/exe/fetch.php/isn/activitepythonfichiers.pdf)
- [Mémento Python](https://siocours.lycees.nouvelle-aquitaine.pro/lib/exe/fetch.php/isn/mementopython_banquept.pdf)

#### **Pygame**

- [Pygame : créer une fenêtre de jeu](https://siocours.lycees.nouvelle-aquitaine.pro/doku.php/isn/pygame01)
- [Pygame : gérer une image](https://siocours.lycees.nouvelle-aquitaine.pro/doku.php/isn/pygame02)
- [Pygame : les transformations géométriques](https://siocours.lycees.nouvelle-aquitaine.pro/doku.php/isn/pygame03)

#### **Raspberry - Activités de base**

- [Raspberry : contrôler à distance le Raspberry avec VNC](https://siocours.lycees.nouvelle-aquitaine.pro/doku.php/isn/vnc)
- [Raspberry : utiliser le terminal et les commandes en ligne Unix](https://siocours.lycees.nouvelle-aquitaine.pro/doku.php/isn/raspberry_cmd) Mémento des commandes Linux de base
- [Raspberry : exercices sur les commandes en ligne Unix](https://siocours.lycees.nouvelle-aquitaine.pro/doku.php/isn/raspberry_cmd_ex)

#### **Raspberry - AP Wifi et serveur Web**

- [Raspberry : Créer un point d'accès wifi avec RaspAP](https://siocours.lycees.nouvelle-aquitaine.pro/doku.php/isn/raspberry_ap)
- [Raspberry : Créer un serveur de fichiers](https://siocours.lycees.nouvelle-aquitaine.pro/doku.php/isn/raspberry_file)
- [Raspberry : Créer un intranet avec le serveur Web Lighttpd](https://siocours.lycees.nouvelle-aquitaine.pro/doku.php/isn/raspberry_intranet)

#### **Raspberry - le Pan-Tilt Kit**

• [Raspberry : utiliser le Pan-Tilt Kit](https://siocours.lycees.nouvelle-aquitaine.pro/doku.php/isn/gpio_pantilt)

#### **Raspberry - Utiliser la caméra**

- [Raspberry : installer la Pi Camera](https://siocours.lycees.nouvelle-aquitaine.pro/doku.php/isn/raspberry_camera)
- [Raspberry : diffuser le flux video de la Pi Camera avec Motion](https://siocours.lycees.nouvelle-aquitaine.pro/doku.php/isn/raspberry_motion)

#### **Raspberry - Découverte du GPIO**

- [Raspberry : le GPIO du Raspberry](https://siocours.lycees.nouvelle-aquitaine.pro/doku.php/isn/gpio)
- [Raspberry : montage et programmation avec une LED](https://siocours.lycees.nouvelle-aquitaine.pro/doku.php/isn/gpio_led1)
- [Raspberry : montage et programmation d'un feu tricolore avec des LEDs](https://siocours.lycees.nouvelle-aquitaine.pro/doku.php/isn/gpio_feutricolore)
- [Raspberry : programmer des relais](https://siocours.lycees.nouvelle-aquitaine.pro/doku.php/isn/gpio_relais)
- [Raspberry : faire varier la puissance électrique avec PWM](https://siocours.lycees.nouvelle-aquitaine.pro/doku.php/isn/gpio_varpuissance)

#### **Raspberry - la carte d'extension Motor Shield de SB Components**

- [Raspberry : utiliser la carte d'extension Motor Shield de SB Components](https://siocours.lycees.nouvelle-aquitaine.pro/doku.php/isn/raspberry_motorshield)
- [Raspberry : gestion synchrone des flèches de la carte Motor Shield](https://siocours.lycees.nouvelle-aquitaine.pro/doku.php/isn/raspberry_motorshieldfleche)

#### **Les langages pour créer des sites Web**

[Les langages pour créer des sites Web](https://siocours.lycees.nouvelle-aquitaine.pro/doku.php/isn/langageweb)

#### **Programmation asynchrone et Websockets**

- [Programmation asynchrone en Python](https://siocours.lycees.nouvelle-aquitaine.pro/doku.php/isn/programmationasynchrone)
- [Présentation des Websockets](https://siocours.lycees.nouvelle-aquitaine.pro/doku.php/isn/websocketpresentation)
- [Présentation du schéma de fonctionnement réseau du projet voiture](https://siocours.lycees.nouvelle-aquitaine.pro/doku.php/isn/schemaprojet)
- [Raspberry : premier websocket client et serveur](https://siocours.lycees.nouvelle-aquitaine.pro/doku.php/isn/raspberry_websocket1)
- [Raspberry : un websocket pour recevoir et envoyer des messages en même temps](https://siocours.lycees.nouvelle-aquitaine.pro/doku.php/isn/raspberry_websocket2)
- [Raspberry : utiliser le format JSON pour les messages](https://siocours.lycees.nouvelle-aquitaine.pro/doku.php/isn/raspberry_json)

From: <https://siocours.lycees.nouvelle-aquitaine.pro/> - **Les cours du BTS SIO**

Permanent link: **<https://siocours.lycees.nouvelle-aquitaine.pro/doku.php/isn/accueil?rev=1574948762>**

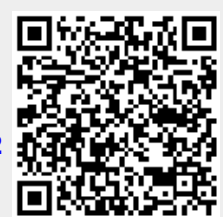

Last update: **2019/11/28 14:46**